# **Datei:IM-OE2XZR.pdf**

[Versionsgeschichte interaktiv durchsuchen](https://wiki.oevsv.at) [VisuellWikitext](https://wiki.oevsv.at)

**[Version vom 11. September 2009, 12:53](https://wiki.oevsv.at/w/index.php?title=Datei:IM-OE2XZR.pdf&oldid=3974)  [Uhr](https://wiki.oevsv.at/w/index.php?title=Datei:IM-OE2XZR.pdf&oldid=3974) ([Quelltext anzeigen\)](https://wiki.oevsv.at/w/index.php?title=Datei:IM-OE2XZR.pdf&action=edit&oldid=3974)** [OE2WAO](https://wiki.oevsv.at/wiki/Benutzer:OE2WAO) ([Diskussion](https://wiki.oevsv.at/w/index.php?title=Benutzer_Diskussion:OE2WAO&action=view) | [Beiträge](https://wiki.oevsv.at/wiki/Spezial:Beitr%C3%A4ge/OE2WAO)) (hat eine neue Version von ["Datei:IM-OE2XZR.](https://wiki.oevsv.at/wiki/Datei:IM-OE2XZR.pdf) (hat eine neue Version von "[Datei:IM-OE2XZR.](https://wiki.oevsv.at/wiki/Datei:IM-OE2XZR.pdf) [pdf](https://wiki.oevsv.at/wiki/Datei:IM-OE2XZR.pdf)" hochgeladen) [← Zum vorherigen Versionsunterschied](https://wiki.oevsv.at/w/index.php?title=Datei:IM-OE2XZR.pdf&diff=prev&oldid=3974)

**[Aktuelle Version vom 11. September](https://wiki.oevsv.at/w/index.php?title=Datei:IM-OE2XZR.pdf&oldid=3975)  [2009, 12:54 Uhr](https://wiki.oevsv.at/w/index.php?title=Datei:IM-OE2XZR.pdf&oldid=3975) ([Quelltext anzeigen](https://wiki.oevsv.at/w/index.php?title=Datei:IM-OE2XZR.pdf&action=edit))** [OE2WAO](https://wiki.oevsv.at/wiki/Benutzer:OE2WAO) [\(Diskussion](https://wiki.oevsv.at/w/index.php?title=Benutzer_Diskussion:OE2WAO&action=view) | [Beiträge\)](https://wiki.oevsv.at/wiki/Spezial:Beitr%C3%A4ge/OE2WAO) [pdf"](https://wiki.oevsv.at/wiki/Datei:IM-OE2XZR.pdf) hochgeladen)

## Aktuelle Version vom 11. September 2009, 12:54 Uhr

IM Instant Messaging Client einrichten mit HAMNET am OE2XZR Gaisberg

#### Dateiversionen

Klicken Sie auf einen Zeitpunkt, um diese Version zu laden.

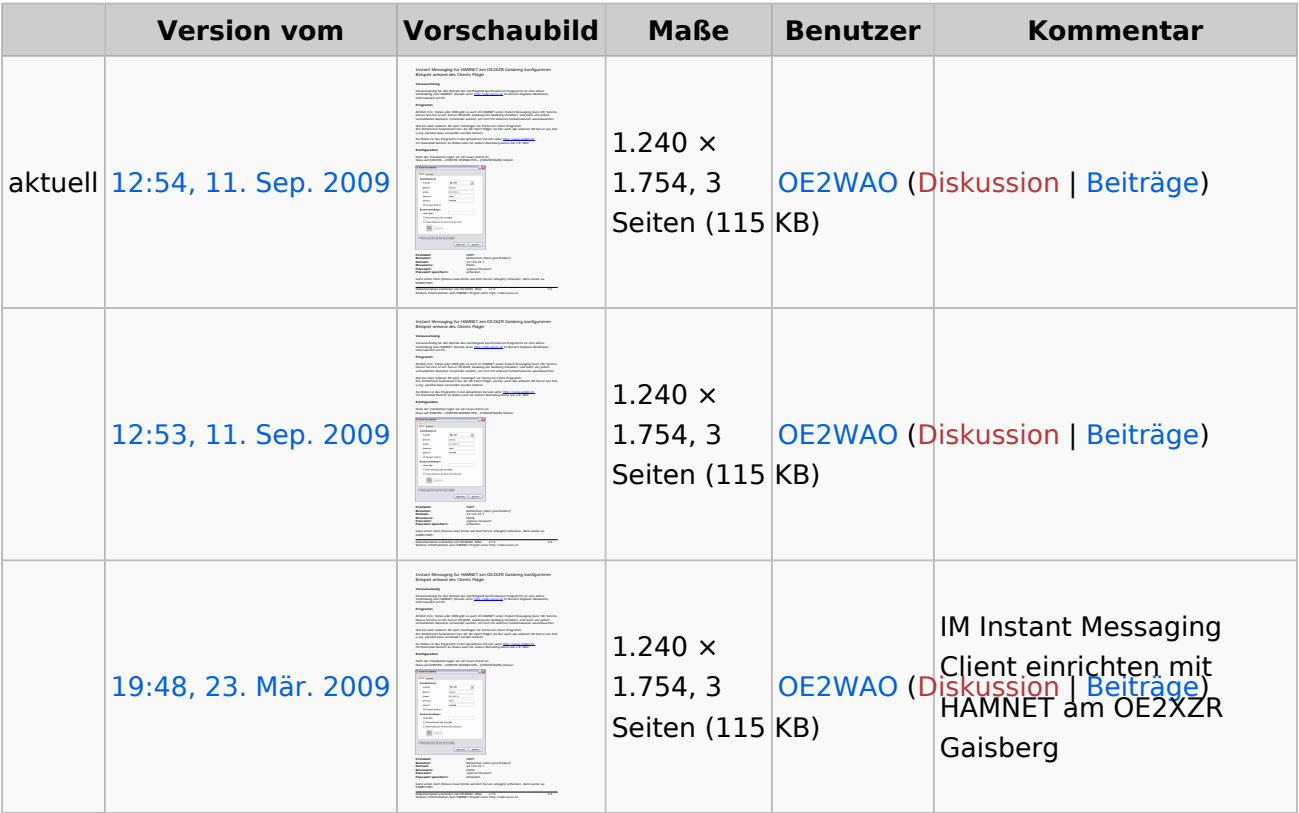

Sie können diese Datei nicht überschreiben.

#### Dateiverwendung

Die folgende Seite verwendet diese Datei:

[Teststellungen Gaisberg Gernkogel](https://wiki.oevsv.at/wiki/Teststellungen_Gaisberg_Gernkogel)

### Metadaten

Diese Datei enthält weitere Informationen, die in der Regel von der Digitalkamera oder dem verwendeten Scanner stammen. Durch nachträgliche Bearbeitung der Originaldatei können einige Details verändert worden sein.

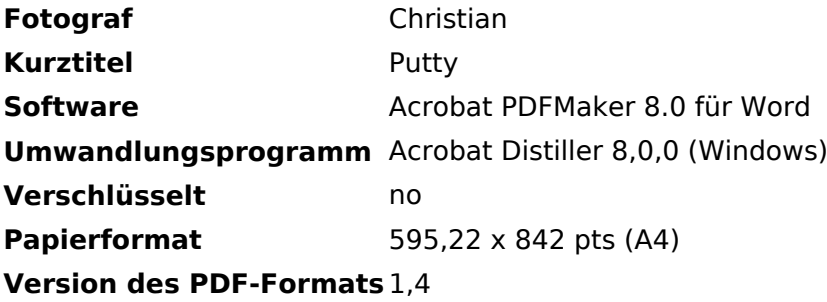